## SAP ABAP table CALC COL {Material Quantity Calculation: Column}

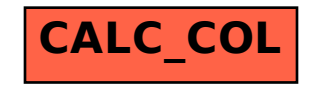